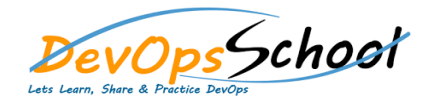

# **Jenkins Advance** Curriculum 1 Days

# Day - 1

#### **Lets understand Continuous Integration**

- What is Continuous Integration
- Benefits of Continuous Integration
- What is Continuous Delivery
- What is Continuous Deployment
- Continuous Integration Tools
- Jenkins Vs TeamCity Vs Bamboo

# **What is Jenkins**

- Object Properties and Method
- Accessing and Displaying the Object
- Primitive and Reference Type and Primitive Wrapper Type
- Class ,Constructor and new Operator
- Inheritance
- Getter and Setter Method
- Static Class

## **Jenkins Installation**

- Prerequisites
- Installing Jenkins using Yum
- Installing Jenkins using Apt
- Installing Jenkins using MSI
- **Jobs Scheduling in Jenkins**
	- Manually Building
	- Build Trigger based on fixed schedule
	- Build Trigger by script
	- **•** Build Trigger Based on pushed to git
- **Useful Jobs Configuration**
	- Jenkins Jobs parameterised
	- Execute concurrent builds
	- Jobs Executors
	- Build Other Projects
	- Build after other projects are built
	- Throttle Builds
- **Reports in Jenkins**
	- Junit Report
	- SonarQube Reports
	- Jacoco Reports
	- Coverity Reports
	- Selenium Reports
	- Test Results
	- Cucumber Reports

# **Jenkins Integration with other tools**

# **Notification & Feedback in Jenkins**

- CI Build Pipeline & Dashboard
- **Email Notification**
- Advance Email Notification
- **Slack Notification**

# **Jenkins Advance**

- Security in Jenkins
- Authorization in Jenkins
- Authentication in Jenkins
- Managing folder/subfolder
- Jenkins Upgrade
- Jenkins Backup
- Jenkins Restore
- Jenkins Command Line
- Jenkins Api Programming
- Deep dive into Jenkins Pipeline
- Jenkins Multi-configuration Project
- Jenkins Multibranch Pipeline
- Installing Jenkins using Tomcat
- **Installing as a Service**
- Starting and Stopping Jenkins

# **Jenkins Dashboard Tour**

- Understand Freestyle Project
- Freestyle General Tab
- Freestyle Source Code Management Tab
- Freestyle Build Triggers Tab
- **•** Freestyle Build Environment
- **•** Freestyle Build
- Freestyle Post-build Actions
- Manage Jenkins
- My Views
- **•** Credentials
- People
- Build History

## **Creating a Simple Job**

- Simple Java and Maven Based Application
- Simple Java and Ant Based Application
- Simple Java and Grovy Based Application
- Jira
- Git
- SonarQube
- Maven
- Junit
- Chef
- Puppet
- Ansible
- Docker
- AWS
- Jacoco
- **•** Coverity
- Selenium